## **DESLIGAMENTO DE BOLSISTAS** E N T E N D A C O M O É R E A L I Z A D O

EM POUCOS PASSOS

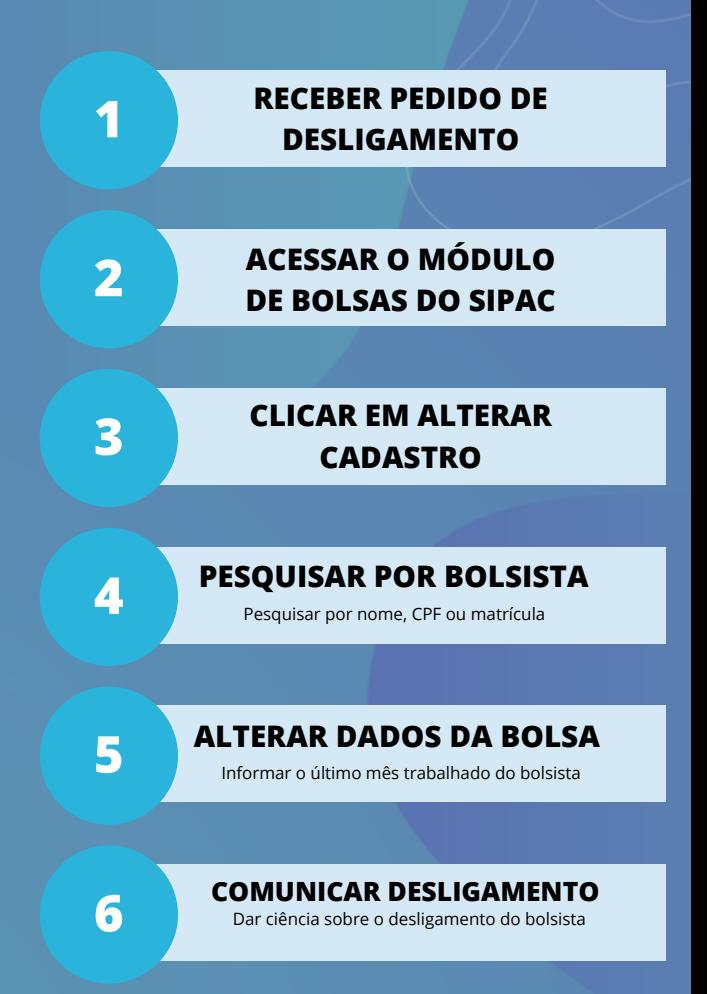

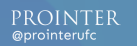

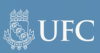